# *eROSITA Pre-Processor*

Sebastian Falkner (J. Wilms, eROSITA team @ Bamberg)

eROSITA/SRG Ground Operations and SRG Status Meeting, Ringberg, Oct. 24th, 2018

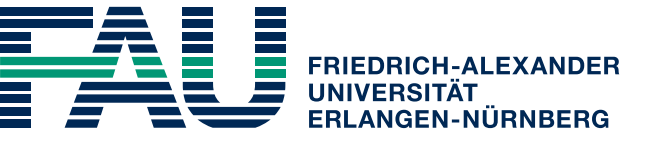

**NATURWISSENSCHAFTLICHE FAKULTÄT** 

# eROSITA Pre-Processor

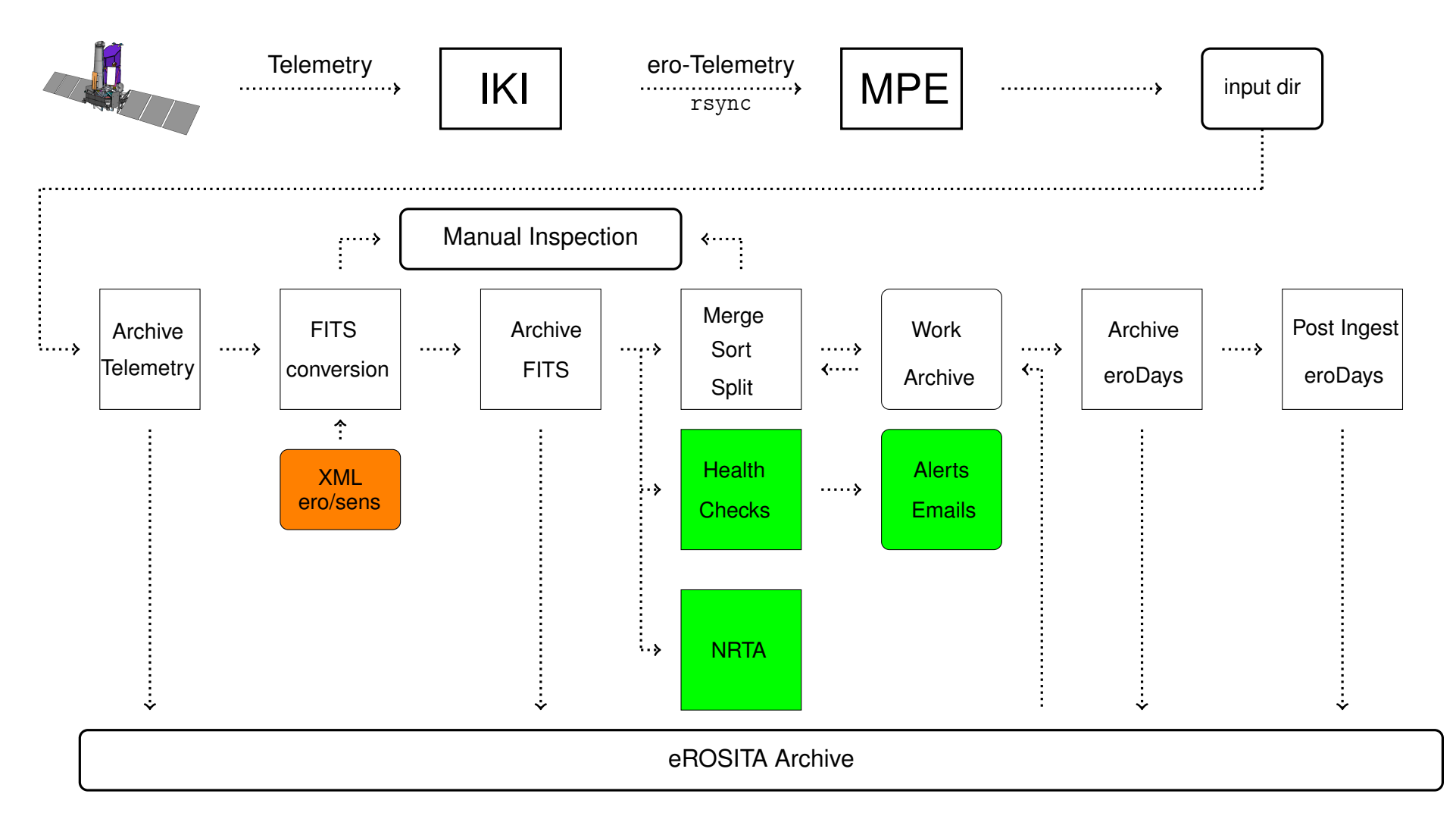

eROSITA dump data received in small telemetry files, processed immediately

health checks and NRTA are run as new processes  $\Longrightarrow$  PreProc quickly processes telemetry

#### Preprocessing

### Purpose:

Convert telemetry to FITS format

# **XML:**

- full description of telemetry content (∼50000 lines)
- allows time dependent definitions for individual data types
- $\rightarrow$  flexible changes without modifying source code!

```
1<telemetry>
     <info>
 \overline{2}<origin template="npol template.xml" HTFile="180515.LOG" creator="HTx2XML V
 \overline{3}3.2^{\circ}/>
       <version XMLfile="1.0" XMLlibrary="2.7.8"/>
 \overline{4}-5
     </info>
     <global>
 6\overline{6}<container name="SRGFrame"/>
       <mission mission="eROSITA" instrument="eROfm"/>
       <time midref="51543.875"/>
10
       <globals name="eRosita">
11
         <global name="eroday" value="4"/>
12<global name="eroMJDref" value="51543.875"/>
13</alobals>
\overline{14}<sub>instrument</sub></sub>
15
         <generic name="GEN" shortname="0"/>
16
         <telescope tmid="0x01" name="TM1" shortname="1"/>
17
         <telescope tmid="0x02" name="TM2" shortname="2"/>
18
         <telescope tmid="0x03" name="TM3" shortname="3"/>
19
         <telescope tmid="0x04" name="TM4" shortname="4"/>
20
         <telescope tmid="0x05" name="TM5" shortname="5"/>
21
         <telescope tmid="0x06" name="TM6" shortname="6"/>
22<telescope tmid="0x07" name="TM7" shortname="7"/>
23
       </instrument>
24
     </qlobal>
rac{25}{26}<container name="SRGFrame">
27
       <header position="0" length="128"/>
28
       <record name="eroTM1234, eroTM, eroTM2017, eroTMempty, noData"/>
29
       <search stepwidth="5216" defaultrecord="eroTM" defaultfield="RCFrameID" che
   ckunidentified="yes"/>
30
       <padding value="NONE" />
31
       <syncword value="NONE" />
     </container>
32
33
34
     <container name="eROFrame">
35
       <header position="0" defaultlength="48" maxlength="96"/>
36
       <record name="EVNTS, HK10, HK11, HK12, HK13, HK15, HK20, HK21, HK22, HK23, HK25, HK30
   НКЗ1, НКЗ2, НКЗ3, НКЗ5, НК40, НК41, НК42, НК43, НК45, НК50, НК51, НК52, НК53, НК55, НК60, НК61
   , НК62, НК63, НК65, НК70, НК71, НК72, НК73, НК75, НК80, НК81, НК82, НК83, НК84, НК85, НК86, НК8
   7, HK8C, HK8D, HK8E, HK8F, HK9C, HK9D, HKA0, HKA1, HKA2, HKA3, HKA4, HKA5, HKA6, HKA7, HKAC, HK
   AD, HKAE, HKAF, HKB0, HKB1, HKC0, HKC1, HKE0, HKEF, HK9E, HKD0, GYR0, SED261, SED262, BOKZ, HK
   D5, HKD6, HKD7, HKx71, HKx72, HKx73, HKx74, HKx81, HKx82, REGDUMP, STRUCTDUMP, MEMDUMP, Off
   setMap,NoiseMap,SplitMap,BadPixelMap,ExposureColumnMap,ExposureRowMap,ImageMap,
   CCDInfo, MIPMap" />
37
       <!-- <record_name="EVNTS,HK9E,HKD0,GYR0,SED261,SED262,B0KZ,HKD5,HKD6,HKD7, h
   Kx71, HKx72, HKx73, HKx74, HKx81, HKx82, REGDUMP, STRUCTDUMP, MEMDUMP, OffsetMap, NoiseMa
   p, SplitMap, BadPixelMap, ExposureColumnMap, ExposureRowMap, ImageMap, CCDInfo, MIPMap
     / > - - >
       <search stepwidth="8" defaultrecord="EVNTS" defaultfield="RecordID" checkun
38
   identified="yes"/>
       \epsilonvadding value="0 \times 00" />
       <svncword value="NONE" />
41
     </container>
42
43
```
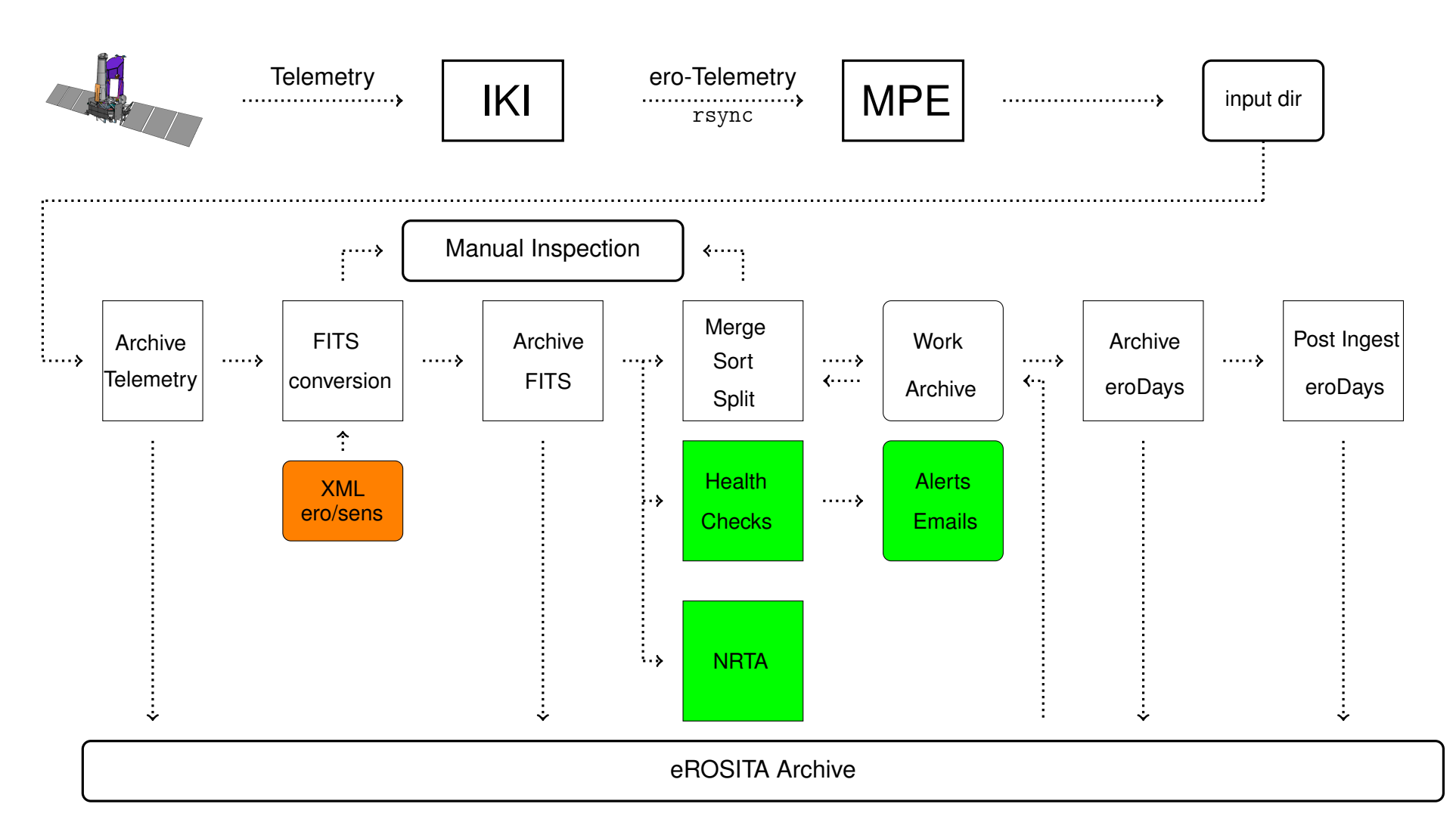

eROSITA dump data received in small telemetry files, processed immediately

health checks and NRTA are run as new processes  $\Longrightarrow$  PreProc quickly processes telemetry

Purpose: Build raw archive organised in eroDays

- input: telemetry FITS files
- tasks:
	- **–** merge data
	- **–** sort data (2-step sorting for time, SequenceCounter)
	- **–** split data into eroDays
	- **–** fix missing time tags in events
	- **–** trigger eSASS pipeline once an eroDay is complete
- output: raw archive will be used by eSASS pipeline

Purpose: Identification of possible problems

Run checks directly after reception of telemetry file and conversion into FITS (before archive ingestion!)

- limit check:
	- **–** check all housekeeping parameters against acceptable limits (min/max)
	- **–** limits can have two levels ("yellow","red")
	- **–** check whether a status parameter shows alarm (e.g. some valve is stuck)
	- **–** check whether status flags are OK
	- **–** limits can be time dependent
	- **–** create alert file for every HK file

(with parameter name, time range, limit, . . . for every alert)

- **–** merge all alerts into a single file for NRTA display
- **–** send Email with alerts (for selected parameters)

## Health Checks

Purpose: Identification of possible problems

Run checks directly after reception of telemetry file and conversion into FITS (before archive ingestion!)

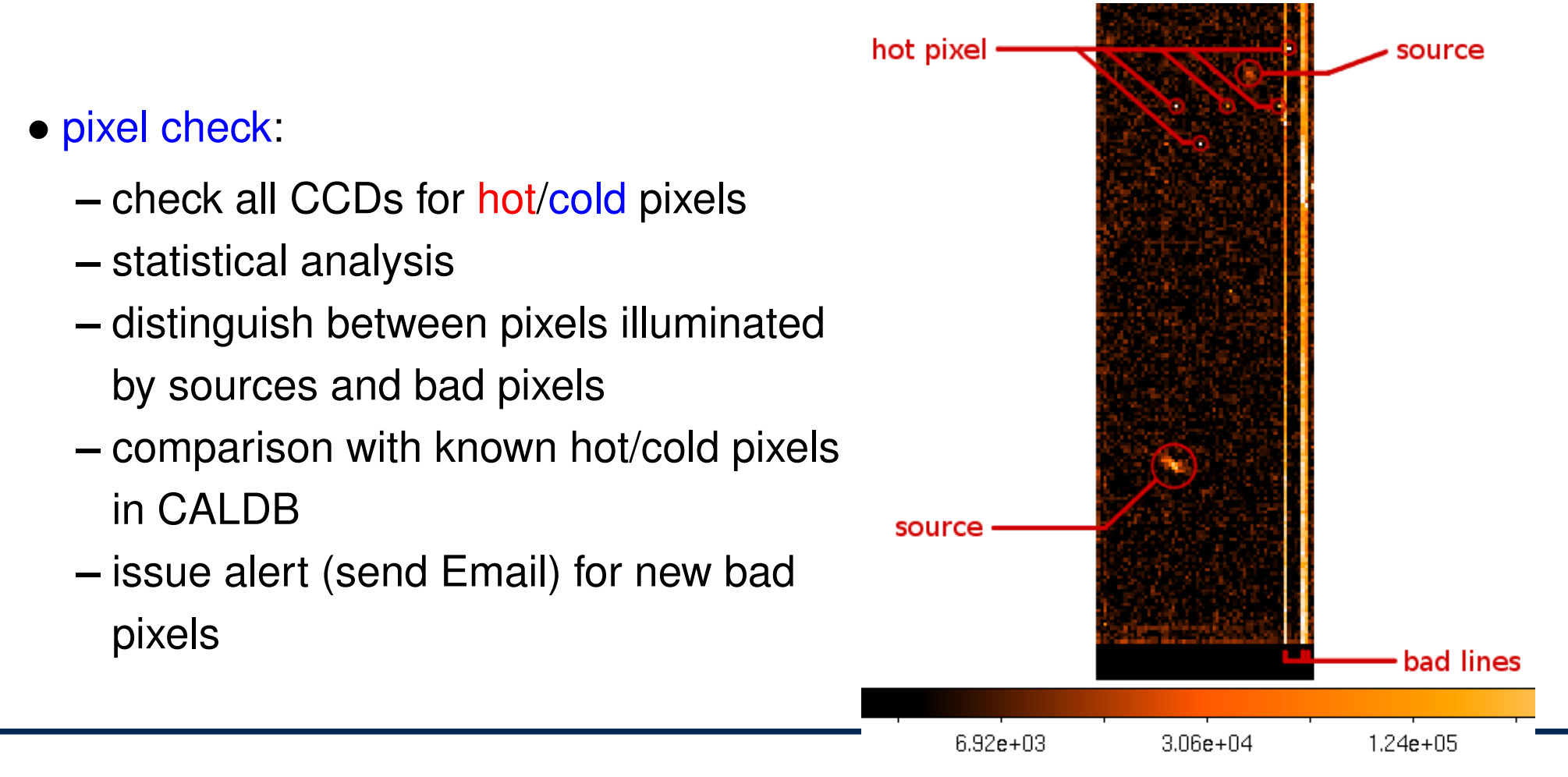

#### NRTA Health 2

Visualize data in web-browser using client-server architecture:

- $\implies$  data is safe on server, no need to install software, just a web browser.
	- analyze housekeeping data (all data of the whole archive available)
		- **–** show one or more HK parameter over time (any time range)
		- **–** show corresponding limits
		- **–** show / manage alerts
		- **–** create histograms
		- **–** show GTI (data completeness) info
	- analyze detector data
		- **–** browse/generate/stack detector images & maps (with JS9 similar to DS9)
		- **–** show bad pixels
	- analyze NRTA science data
		- **–** browse NRTA science results
		- **–** show / manage scientific alerts
		- **–** user management (respect data rights!)

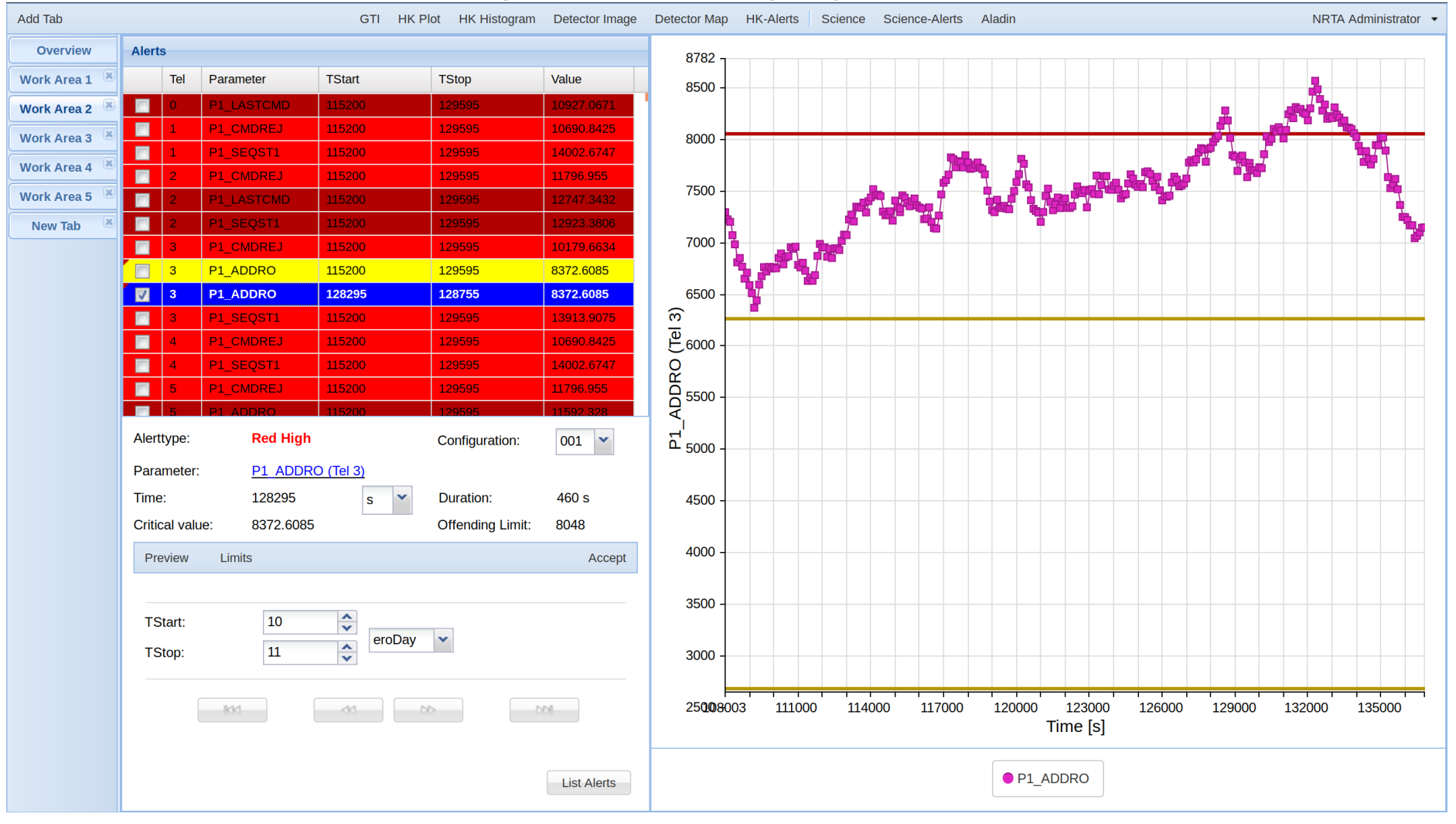

## Example: housekeeping data alerts

NRTA Health 4

## Summary

- telemetry dump files are received at MPE by rsync
- PreProc continuously watches the reception directory for new files
- a new telemetry file is immediately archived
- and then converted to FITS files (XML file depending on type)
- the resulting FITS files are also archived, staged for archiving, NRTA, and health checks
- health checks produce alerts for every telemetry file  $(\longrightarrow$  Email)
- NRTA, health checks, and archiving run as separate processes
- PreProc uses a "work archive" to avoid too many file versions in eROSITA archive
- once an eroDay is complete or telemetry dump is finished, work archive is flushed to archive
- every time an eroDay is ingested, a post-ingest pipeline is run
- post ingest checks limits, badpixels, calculates event rates, and creates/collects info for NRTA WWW frontend per eroDay